**LAMPIRAN**

# **Lampiran A Data Awal Penelitian**

Tabel A.1 Energi Terjual PLN Menurut Jenis Tarif di Provinsi Banten (GWh)

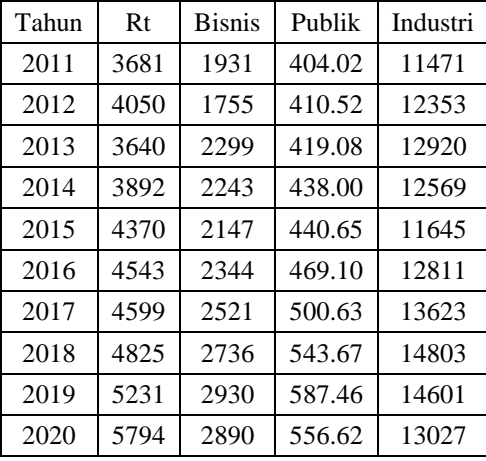

s.d. 2020

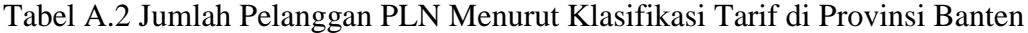

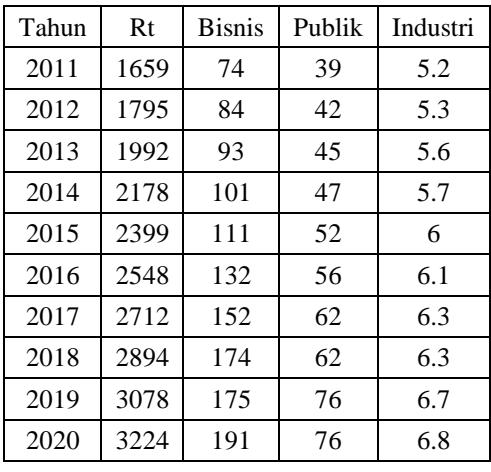

(Ribu) 2011 s.d. 2020

Tabel A.3 Jumlah Penduduk dan PDRB Provinsi Banten 2011 s.d. 2020

| Tahun | PDRB        | Penduduk |
|-------|-------------|----------|
| 2011  | 290545838.9 | 11005518 |
| 2012  | 310385592.4 | 11248947 |
| 2013  | 331099105.5 | 11452491 |
| 2014  | 349584667.8 | 11704877 |
| 2015  | 369209288.1 | 11955243 |
| 2016  | 389543932.3 | 12203148 |
| 2017  | 412639618.3 | 12448160 |
| 2018  | 436581428.1 | 12689736 |
| 2019  | 459828497.4 | 12927316 |
| 2020  | 445672956.7 | 11904562 |

## **Lampiran B Listing Code**

Lampiran *listing code* metode jaringan syaraf tiruan untuk mendapatkan nilai prakiraan kebutuhan energi listrik Provinsi Banten di MATLAB.

## **B1.** *Training Code* **Model 1**

```
% Membaca data dari excel
filename = 'data_fix.xlsx';
sheet = 1;
x1Range = '05:X14';
Data = xlsread(filename, sheet, xlRange);
data latih = Data(:,1:6)';
target latih = Data(:,7:10)';
[m,n] = size(data latin);% Pembuatan neural networks feedforward 
net = newff(minmax(data latih), [6 4], {'tansig', 'purelin'},
'trainlm');
net.performFcn = 'mse';
net.trainParam.goal = 0.01;
net.trainParam.show = 25;
net.trainParam.epochs = 1000;
net.trainParam.mc = 0.1;
net.trainParam.lr = 0.001;
% Proses training
[net keluaran,tr,Y,E] = train(net,data latih, target latih);
% Hasil setelah pelatihan
bobot hidden = net keluaran.IW{1,1};
bobot keluaran = net keluaran.LW{2,1};
bias hiddan = net keluaran.b{1,1};
bias_keluaran = ne<sup>L</sup>eluaran.b{2,1};
jumlah iterasi = tr.num epochs;
nilai keluaran = Y;
nilai error = E;
error_MSE = (1/n) * sum(nilai_error.^2);save('C:\Users\Lenovo\Documents\fix\pelatihan 6.mat')
% Hasil pelatihan
hasil latih = sim(net keluaran,data latih);
% Performansi hasil pelatihan
target latih asli = target latih;
figure,
plotregression(target latih asli,hasil latih, 'Regression')
figure,
plotperform(tr)
```
## *Testing Code*

%memanggil bobot dan bias hasil pelatihan

```
load('C:\Users\Lenovo\Documents\fix\pelatihan_6.mat')
% Membaca data dari excel
filename = 'data fix.xlsx';
sheet = 1;
x1Range = '021: T30';
Data = xlsread(filename, sheet, xlRange);
data uji = Data(:,1:6)';
[m,n] = size(datauji);% Hasil PREDIKSI
hasil uji = sim(net keluaran,data uji);
```
#### **B2.** *Training Code* **Model 2**

```
% Membaca data dari excel
filename = 'data_fix.xlsx';
sheet = 1;x1Range = '05:X14';
Data = xlsread(filename, sheet, xlRange);
data latih = Data(:,1:6)';
target latih = Data(:,7:10)';
[m,n] = size(data latih);% Pembuatan neural networks feedforward backpropagation
net = newff(minmax(data latih), [12 4], {'tansig', 'purelin'},
'trainlm');
net.performFcn = 'mse';
net.trainParam.goal = 0.01;
net.trainParam.show = 25;
net.trainParam.epochs = 1000;
net.trainParam.mc = 0.1;
net.trainParam.lr = 0.001;
% Proses training
[net keluaran,tr,Y,E] = train(net,data latih, target latih);
% Hasil setelah pelatihan
bobot hidden = net keluaran.IW{1,1};
bobot<sup>k</sup>eluaran = net keluaran.LW{2,1};
bias hiddan = net keluaran.b{1,1};
bias keluaran = net keluaran.b\{2,1\};\bar{1}umlah iterasi = tr.num epochs;
nilai keluaran = Y;
nilai error = E;
error MSE = (1/n) * sum(nilai error.^2);save('C:\Users\Lenovo\Documents\fix\pelatihan 12.mat')
% Hasil pelatihan
hasil latih = sim(net keluaran,data latih);
% Performansi hasil pelatihan
target latih asli = target latih;
```

```
figure,
plotregression(target_latih_asli,hasil_latih,'Regression')
figure,
plotperform(tr)
```

```
%memanggil bobot dan bias hasil pelatihan
load('C:\Users\Lenovo\Documents\fix\pelatihan_12.mat')
```

```
% Membaca data dari excel
filename = 'data fix.xlsx';
sheet = 1;
x1Range = '021:T30';
```

```
Data = xlsread(filename, sheet, xlRange);
data uji = Data(:,1:6)';
[m,n] = size(data_i);
```

```
% Hasil PREDIKSI
hasil uji = sim(net keluaran,data uji);
```
#### **B3.** *Training Code* **Model 3**

```
% Membaca data dari excel
filename = 'data fix.xlsx';
sheet = 1;
x1Range = '05:X14';
Data = xlsread(filename, sheet, xlRange);
data latih = Data(:,1:6)';
target latih = Data(:,7:10)';
[m,n] = size(data latih);% Pembuatan neural networks feedforward backpropagation
net = newff(minmax(data_latih), [18 4], {'tansig', 'purelin'}, 
'trainlm');
net.performFcn = 'mse';
net.trainParam.goal = 0.01;
net.trainParam.show = 25;
net.trainParam.epochs = 1000;
net.trainParam.mc = 0.1;
net.trainParam.lr = 0.001;
% Proses training
[net keluaran,tr,Y,E] = train(net,data latih, target latih);
% Hasil setelah pelatihan
bobot hidden = net keluaran.IW{1,1};
bobot keluaran = net keluaran.LW{2,1};
bias hiddan = net keluaran.b{1,1};
bias_keluaran = net_keluaran.b{2,1};
jumlah iterasi = tr.num epochs;
nilai_\overline{k}eluaran = Y;
nilai error = E;
```

```
error MSE = (1/n)*sum(nilai error.^2);
save('C:\Users\Lenovo\Documents\fix\pelatihan 18.mat')
% Hasil pelatihan
hasil latih = sim(net keluaran,data latih);
% Performansi hasil pelatihan
target latih asli = target latih;
figure,
plotregression(target latih asli,hasil latih, 'Regression')
figure,
plotperform(tr)
```

```
%memanggil bobot dan bias hasil pelatihan
load('C:\Users\Lenovo\Documents\fix\pelatihan_18.mat')
```

```
% Membaca data dari excel
filename = 'data_fix.xlsx';
sheet = 1;x1Range = '021: T30';
Data = xlsread(filename, sheet, xlRange);
data uji = Data(:,1:6)';
[m,n] = size(datauji);
```

```
% Hasil PREDIKSI
hasil uji = sim(net keluaran,data uji);
```
#### **B4.** *Training Code* **Model 4**

```
% Membaca data dari excel
filename = 'data_fix.xlsx';
sheet = 1;
x1Range = '05:X14';
Data = xlsread(filename, sheet, xlRange);
data latih = Data(:,1:6)';
target latih = Data(:,7:10)';
[m,n] = size(data latih);% Pembuatan neural networks feedforward backpropagation
net = newff(minmax(data latih), [24 4], {'tansig', 'purelin'},
'trainlm');
net.performFcn = 'mse';
net.trainParam.goal = 0.01;
net.trainParam.show = 25;
net.trainParam.epochs = 1000;
net.trainParam.mc = 0.1;
net.trainParam.lr = 0.001;
% Proses training
```

```
[net keluaran,tr,Y,E] = train(net,data latih,target latih);
% Hasil setelah pelatihan
bobot hidden = net keluaran.IW{1,1};
bobot_keluaran = n = keluaran.LW{2,1};
bias hiddan = net keluaran.b{1,1};
bias keluaran = net keluaran.b{2,1};
jumlah iterasi = tr.\numepochs;
nilai keluaran = Y;
nilai^{-}error = E;
error MSE = (1/n) * sum(nilai error.^2);save('C:\Users\Lenovo\Documents\fix\pelatihan 24.mat')
% Hasil pelatihan
hasil latih = sim(net keluaran,data latih);
% Performansi hasil pelatihan
target latih asli = target latih;
figure,
plotregression(target latih asli,hasil latih, 'Regression')
figure,
```

```
plotperform(tr)
```
%memanggil bobot dan bias hasil pelatiha load('C:\Users\Lenovo\Documents\fix\pelatihan\_24.mat')

```
% Membaca data dari excel
filename = 'data_fix.xlsx';
sheet = 1;
x1Range = '021: T30';
```
Data = xlsread(filename, sheet, xlRange); data  $uji = Data(:,1:6)$ ';  $[m,n] = size(datauji);$ 

```
% Hasil PREDIKSI
hasil uji = sim(net keluaran,data uji);
```
## **B5.** *Training Code* **Model 5**

```
% Membaca data dari excel
filename = 'data_fix.xlsx';
sheet = 1;x1Range = '05: X14';
Data = xlsread(filename, sheet, xlRange);
data latih = Data(:,1:6)';
target latih = Data(:,7:10)';
[m,n] = size(data latih);% Pembuatan neural networks feedforward backpropagation
net = newff(minmax(data latih), [30 4], {'tansig', 'purelin'},
'trainlm');
```

```
net.performFcn = 'mse';
net.trainParam.goal = 0.01;
net.trainParam.show = 25;
net.trainParam.epochs = 1000;
net.trainParam.mc = 0.1;
net.trainParam.lr = 0.001;
% Proses training
[net keluaran,tr,Y,E] = train(net,data latih,target latih);
% Hasil setelah pelatihan
bobot hidden = net keluaran.IW{1,1};
bobot keluaran = net keluaran.LW{2,1};
bias hiddan = net keluaran.b{1,1};
bias keluaran = net keluaran.b{2,1};
jumlah_iterasi = tr.num_epochs;
nilai keluaran = Y;
nilai error = E;
error MSE = (1/n)*sum(nilai error.^2);
save('C:\Users\Lenovo\Documents\fix\pelatihan 30.mat')
% Hasil pelatihan
hasil latih = sim(net keluaran,data latih);
% Performansi hasil pelatihan
target_latih_asli = target_latih;
figure,
plotregression(target latih asli,hasil latih, 'Regression')
figure,
plotperform(tr)
```

```
%memanggil bobot dan bias hasil pelatiha
load('C:\Users\Lenovo\Documents\fix\pelatihan_30.mat')
```

```
% Membaca data dari excel
filename = 'data fix.xlsx';
sheet = 1;
x1Range = '021: T30';
```

```
Data = xlsread(filename, sheet, xlRange);
data_uji = Data(:,1:6)';
[m,n] = size(data_i);
```

```
% Hasil PREDIKSI
hasil uji = sim(net keluaran,data uji);
```